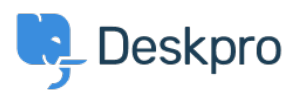

[ナレッジベース](https://support.deskpro.com/ja/kb) > [Deskpro Legacy](https://support.deskpro.com/ja/kb/deskpro-legacy) > [I'm having trouble with knowledgebase articles not](https://support.deskpro.com/ja/kb/articles/i-m-having-trouble-with-knowledgebase-articles-not-loading) [loading](https://support.deskpro.com/ja/kb/articles/i-m-having-trouble-with-knowledgebase-articles-not-loading)

I'm having trouble with knowledgebase articles not loading

Ben Henley - 2023-05-25 - [Comments \(0\)](#page--1-0) - [Deskpro Legacy](https://support.deskpro.com/ja/kb/deskpro-legacy)

## **Question:**

I'm working with Knowledgebase articles. Sometimes I find that when I open a Knowledgebase article, only the beginning of the article is displayed. A 'loading' symbol is displayed but the rest of the article never loads:

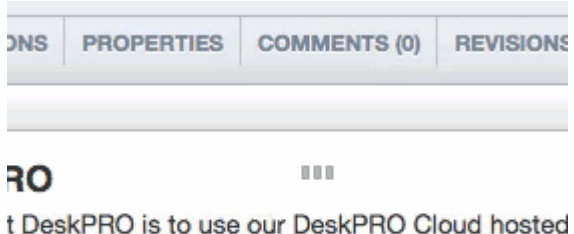

130 seconds to try out DeskPRO (no credit card

company and contract and company **Contractor Contractor** 

How can I fix this?

## **Answer:**

This problem can happen when you have a lot of tabs open containing Knowledgebase articles and/or news posts. Close other tabs and then reload the article you want to edit.